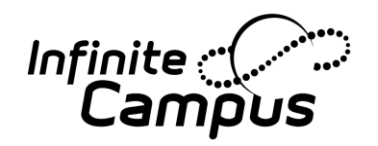

## **Procedures for Restoring a Student's Schedule**

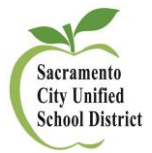

## **Question asked by a school site:**  The student is marked as a no-show after day 3 of the school year. The same student ends up coming on day 5. Is there a way in which to restore the student's schedule previously set after removing the end date, end status, and unchecking, if checked, the no-show box? **Directions:** *The following directions have been tested in Sandbox and verified with a school site that these procedures work as instructed by Infinite Campus.* Follow the steps below to restore a student's schedule. If you have any questions, please contact Joanne Corby in ARE at 643-9420 or by email[: joanneco@scusd.edu](mailto:joanneco@scusd.edu) . **Instructions Screenshots** 1. Log onto Infinite Campus and find and China 1403 - CALPADS - Logon (CA ...  $\mathbb{R}$  / C Infinite Campus the student that was no showed on  $\leftarrow$   $\leftarrow$  https://10.7.20.63/campus/main.xsl  $\overline{\vee}$  C'  $\overline{\left|8\right|}$  + Google  $\pm$ 合 the  $3^{\text{rd}}$  day and comes back on the  $5^{\text{th}}$ District Edition Sandbox Test Site *Infinite <u></u>*<br>Camot  $B$  Log Of Year 14-15 School Rosemont HS Calendar 14-15 540 T Rosemont . day. Index Search 2. Select: "Enrollments" tab. 12 #60680386 DOB: 06/1 2 1 Student Rehavio Graduation Athletics **AdHoc Letters** 3. Double click on the enrollment Search Students Records Transfe **Easter Youth District Assessments** Person Documents Enrollments **Advanced Search** Summary Schedule Summan record. 3**t** Documents Print Enrollment History **D** New **C** New Enrollment History Search Results: 51 Enrolln Type Calendar<br>P 14-15 540 T Rosemont End Da Now viewing page 1 of 3 09/02/2014  $12$ 09/02/2014 Start Status: 01 From public school, same district  $1 \t2 \t3$ End Status: N470 Other No Show (not N420) P 13-14 540 T Rosem 09/03/2013 10 Dallas, Rvan L #60733920 [03/24/19 Start Status: 15 Continuous within same school 12 Daniels, Alexander J #60680386 [0 **End Status:** 12-13 540 T Rosemont 06/13/2013 17  $-10$ 09/04/2012 10 Daniels, Christine M #60734173 [09/ \_<br>Start Status: 01 From public school. same district End Status: T160 Regular, non-discip transfer to public CA School

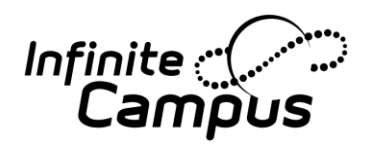

## **Procedures for Restoring a Student's Schedule**

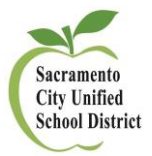

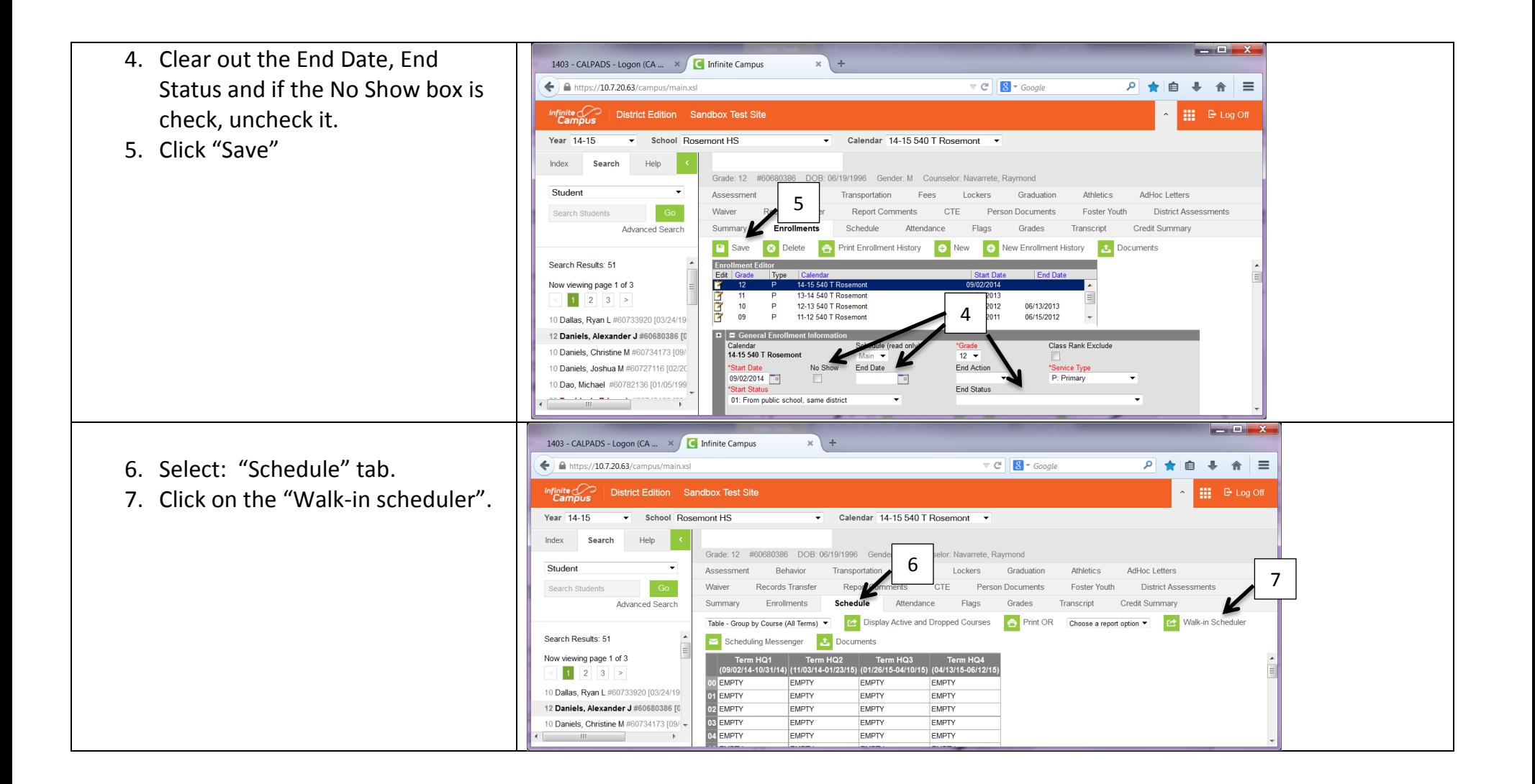

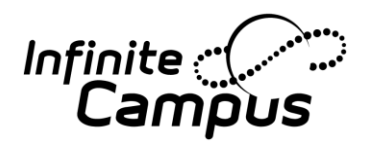

## **Procedures for Restoring a Student's Schedule**

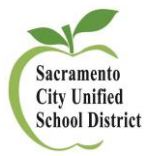

 $\begin{array}{|c|c|c|}\n\hline\n\hline\n\end{array}$ 1403 - CALPADS - Logon (CA ...  $\sqrt{\phantom{a}}$  Infinite Campus  $x$  + 8. Fill in the "Effective Date"  $\nabla$   $C^i$   $S^i$  + Google  $\overline{P}$   $\overline{R}$  $\leftarrow$   $\leftarrow$  https://10.7.20.63/campus/main.xsl 自  $+$   $\uparrow$   $\uparrow$ 9. Click "Restore" ) Infinite<br>Camo District Edition Sandbox Test Site **III E** Log Off Year 14-15 School Rosemont HS Calendar 14-15 540 T Rosemont v Confirm The student's Index Search Help schedule will be restored Grade: 12 #60680386 DOB: 06/19/1996 Gender: M Counselor: Navarrete, Raymond Student Assessment Behavior Transportation Fees Lockers Graduation Athletics AdHoc Letters by clicking "OK" Search Students Waiver **Records Transfer** Renort Comments **CTE Person Documents Foster Youth District Ass** Advanced Search Summary Enrollments **Sched** endance Flags Grades Transcript Credit Summary 9Table - Group by Course (All Terms)  $\blacktriangledown$ ive and Dropped Courses Print OR Choose a report option View Schedule Search Results: 51 8  $\triangleright$  Scheduling Messenger Now viewing page 1 of 3 T Load T Unload T End T Restore Q Search Save Reqs X Clear Reqs 3 Get Sched Reqs Requested Units: (24/24) Effective Date  $\overline{\phantom{a}}$ Terms  $\sqrt{1}$   $\sqrt{2}$   $\sqrt{3}$   $\sqrt{4}$ 10 Dallas, Ryan L #60733920 [03/24/19 Course Na 12 Daniels, Alexander J #60680386 [0 @ EZS305 **ENG 12 1P**  $5 R \times$ **ENG 12 2P** 10 Daniels, Christine M #60734173 [09/ @ EZS306  $5 R \bullet$ YOF202-31<br>OFFICE ASST YOF202-31<br>OFFICE ASST SGS115 (F)-4<br>CONT GLOBAL ISS P ScF CONT GLOBAL ISS P ScF  $\sim$  10  $\pm$  $-10$  $-$